M in a  $\mathsf{U}$  in a  $\mathsf{U}$  -line of  $\mathsf{U}$  . A  $\mathsf{N}$  -respectively,  $\mathsf{N}$ coordinamento di Corrado Giustozzi

## **Tutto** scorre... **o** meglio: **luHo corre**

*A spasso per Internet con MC-link. Questo mese: un breve giro in alcune pagine Web* e *il primo esperimento di recitazione via computer ...*

#### a cura di Marco Calvo

lo ci provo a far sì che questa rubrica segua un unico filo conduttore, ma come si fa, visto che tratta di MC-link e quindi (anche) di Internet? A beneficio delle persone cui la cosa non dovesse sembrare subito difficoltosa, faccio alcune considerazioni: un paio di anni fa la telematica era un settore di nicchia, riservato a pochi, i programmi per lo scambio di dati via modem gestivano, nella quasi totalità dei casi interfacce a carattere. E se, ad esempio, leggete un qualsiasi manuale dedicato a Internet noterete che sono ancora tutti impostati su questa filosofia, con, nella migliore delle ipotesi, delle appendici o dei capitoli dedicati alla World Wide Web.

Stanno appena ora diventando familiari ai più, almeno a quelli che leggono riviste tecniche come questa, le schermate di Netscape, ed ecco che cominciano a spuntare i mondi tridimensionali scritti in VRML e i micro-programmi Java, che promettono meraviglie e che hanno indotto alcune industrie a progettare i cosiddetti computer da 500 dollari, tanto pensa a tutto Java...

Insomma in una manciata di mesi

siamo passati da terminali primitivi, magari con bei caratteri verdi su sfondo nero, a ipertesti, ad applicazioni multimediali e di realtà virtuale, cose cui anche gli ultimi Pentium faticano a star dietro (per non parlare delle linee telefoniche)

MC-link è sopravvissuta a questa valanga di novità, ma certo il tutto non è stato indolore, perfino la procedura di assegnazione dei codici-abbonato è stata modificata: la marea di nuovi iscritti aveva infatti esaurito le combinazioni possibili! Il disorientamento per chi si tuffa ora nelle telecomunicazioni per fortuna dura poco, anni di informatica ci hanno almeno insegnato a creare interfacce intuitive e procedure razionali e prevedibili. lo credo tuttavia che l'utente medio di MC-link si possa giovare anche di un altro elemento: il fatto che MC-link festeggia in questo periodo i suoi dieci anni di telematica. Il che vuoi dire, in sostanza, conferenze interne frequentate da una elevata percentuale di esperti, quelli che la telematica «per tutti» la stanno costruendo e diffondendo.

#### Temi del mese

Cercando di far ordine e di stare al passo con i cambiamenti di MC-link, questo mese completiamo molto velocemente il giro delle «personal Web page» di quelli che hanno a che fare con MCmicrocomputer e MC-link e torniamo a parlare dell'area teatro perché... beh, lo saprete a breve.

La prima home page nella quale frughiamo è quella di Paolo Ciardelli, inutile presentarlo, firma molti degli articoli di MC. Allego una immagine della sua home page anche per incoraggiarlo a completarla. C'è una sua foto nella quale sfoggia uno smagliante sorriso e un non meglio identificato ordigno (una stampante? Un condizionatore d'aria?) e poi l'onnipresente logo dei «lavori in corso». Forza Paolo... Vittorio Dell'Aiuto (si occupa di Macintosh su MC-link) ha invece costruito una pagina un po' più ricercata graficamente. La sua frequentazione con il mondo Macintosh, nonostante quello che lui afferma, sembra abbia avuto conseguenze sulla sua fisionomia ... rischi del mestiere. 80 Arnklit,

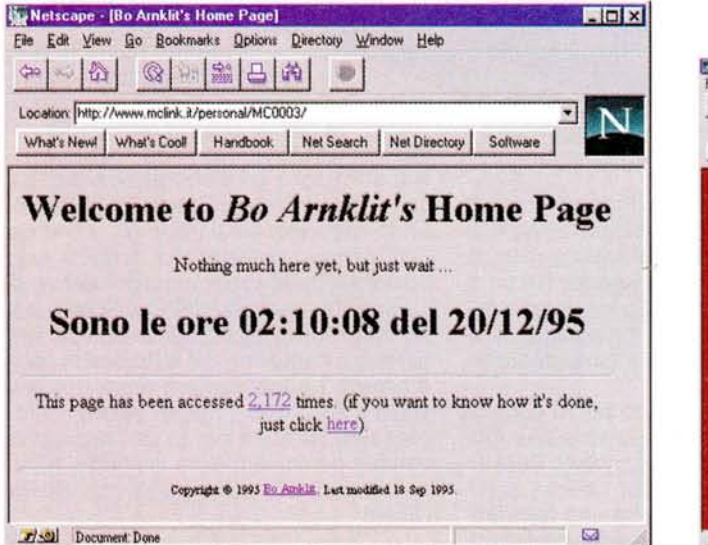

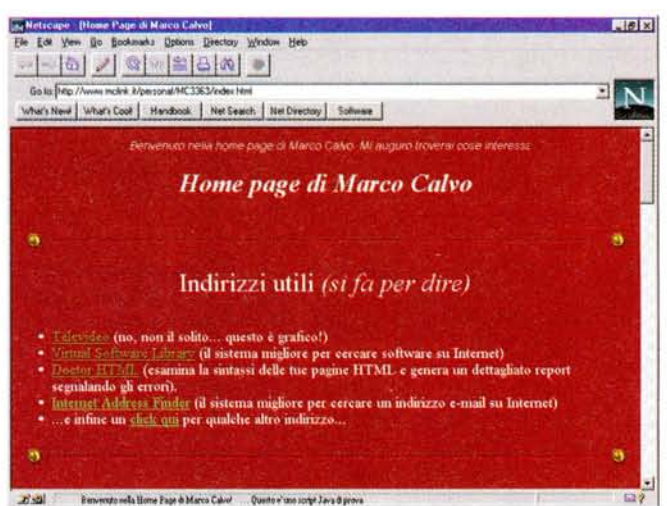

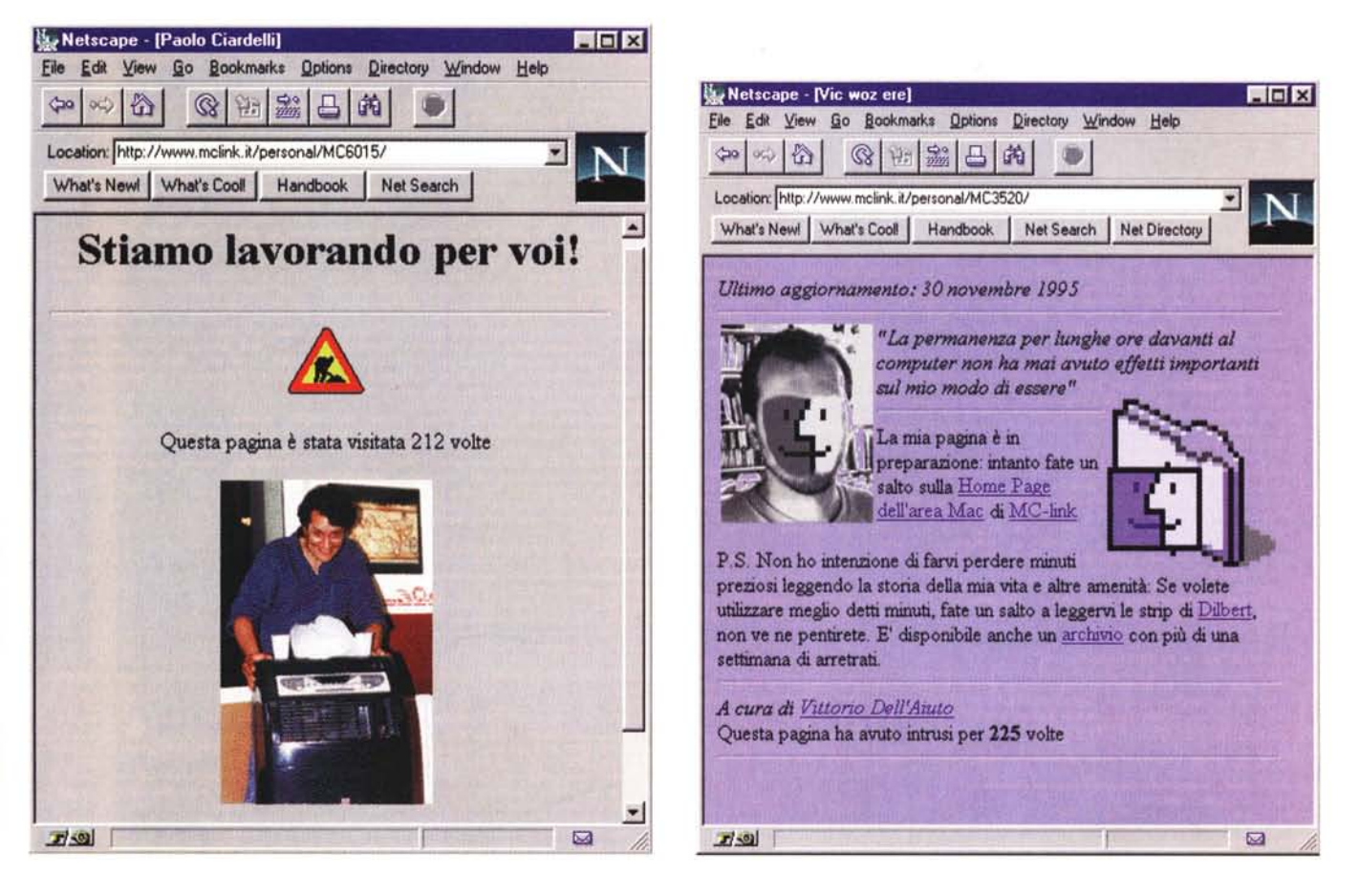

il papà di MC-link, invece non ama i fronzoli e nella sua home page troviamo in inglese e in italiano le istruzioni su come inserire un contatore nelle pagine di MC-web (per contatore si intende uno script CGI che riferisce il numero di accessi registrati in una determinata pagina, a partire da una data prestabilita). Spartano ma utile. Il sottoscritto, infine, che eroicamente non si è sottratto al gioco, offre un micro elenco di indirizzi che si spera utili e sotto (non si vede nella schermata) un'altra serie di link relativi al mio lavoro.

A dir la verità ci sono due cose che si dovrebbero evitare nelle proprie pagine Web: i logo «lavori in corso» e... gli elenchi di indirizzi. Entrambi perché campeggiano un po' ovunque su Inter-

net. lo e Paolo Ciardelli abbiamo perciò qualcosa da farci perdonare... rimedieremo!

### Ancora teatro

Appena il mese scorso abbiamo presentato la nuova area di MC-link dedicata al teatro, che già abbiamo motivo per parlarne ancora. Infatti la sua moderatrice, Rita Grassi, ha avuto un'idea che ha riscosso un insperato successo: mettere in scena un'opera teatrale, ma con attori e palco virtuali. È la prima volta, a quanto mi risulta, che si tenta una cosa del genere; ma se vi lascia perplessi, leggete i messaggi di coloro che vi hanno partecipato. E evidente che è un'esperienza che nulla vuole to-

#### Per ulteriori informazioni su MC-link...

Per informazioni su MC-link, contattare la segreteria via e-mail al seguente indirizzo: mc0001@mclink.it o per via telefonica allo 06/41.89.24.34, oppure via fax allo 06/45.15.592. L'abbonamento a MC-link costa 216.000 lire annue (I.V.A. non detraibile compresa), più 15.000 lire una tantum (sempre I.V.A. compresa) per l'attivazione. La URL di MC-link è http://www.mclink.it/.

gliere alla recitazione «vera», ma sembra davvero interessante.

Per capire bene come ha funzionato il tutto, spendiamo due parole su cosa è un chat. Detta in breve è una chiacchierata fatta via tastiera: ognuno dei partecipanti scrive sul proprio computer una frase, e questa viene visualizzata sui monitor degli altri partecipanti, i quali possono a loro volta replicare. Pensa il computer che ospita il chat (MC-link, nel nostro caso) ad associare ad ogni frase il suo mittente e a visualizzare gli interventi in ordine cronologico.

Basandosi su questo semplice meccanismo, Rita ha pensato di assoldare degli «attori» (ovvero normali utenti di MC-link reclutati con un annuncio in area Teatro...), creare dei personaggi, ognuno con un suo preciso carattere e ruolo, e infine mettere su un palco virtuale (operazione semplicissima: per creare una nuova stanza chat basta schiacciare la sequenza di tasti: CMC, ovvero C)hat, M)ultiutente C)reare).

Ogni attore-virtuale, secondo le regole di Rita, era tenuto a rispettare scrupolosamente il suo ruolo e il suo

#### $MC-1$  INK

rubriche/arti/TEATRO Msg# 687, 22/02/96 02:40 [2575]<br>Da: MC7867 Daniela Apollonio (Roma

Oqgetto: La Mia Prima Commedia Chat

Tornando dall 'ufficio con sommo stupore fiocchi di neve si poggiavano sul mio parabbrezza ... la neve a Roma, un evento quasi unico ... unico come l'esperienza che da li' a poco mi sarebbe capitata ... la prima commedia

chat.<br>Corcavo di non pensarci, per non emozionarmi: non nego che mi ero preparat<br>la battuta d'entrata... molto simile alla vita di tutti giorni... che pizz<br>sto traffico... sempre gente isterica... e poi la regia... all'ult

alle 21 mi incontro con amici per una pizza fugace... ed ogni 15 minuti<br>controllavo l'ora :-) alle 22.50 arrivo a casa... accendo il pc... mi<br>collego in PPP; controllo la posta e stampo le ultime lettere della<br>regia... ent }II)

ci siamo quasi tutti... manca il maggiordomo... che sta davvero recitando ;-) vabbe... la regia dice... ok si inizia... e parte col ciak...la sceni<br>si ambienta di mattiana, Maya (Maya è il personaggio della commedii<br>interpretato da Daniela Apollonio] e' piu' felice del solito... (azz... in<br>felic

ok si ricomincia... un bel cut & paste della mia battuta e via... ora va<br>meglio, si va meglio, ma proprio la scaletta non riusciamo a rispettarla...<br>e la regia inizia a puntoppiarci per dirigerci... alla fine esasperata... coordinare le scene....

con estrema abilita' di tutti si sono create tre scene parallele... una<br>quella in casa geremia; con un nonno malato, un moccioso dispettoso, una<br>cognata in cerca di maschi, un cameriere un po' troppo impiccione, e un

medico/veterinario allupato;<br>la seconda in casa di turiddo: con me sotto il letto, e mio marito ed i<br>mio amante alla porta che stavano arrivando alle mani;<br>una terza con un pubblico giovane in contrapposizione ad un pubbli intellettuale ...

una regia fantastica che creava armonia. (secondo me la regia si e<br>ammazzata dalle risate con tutti i nostri .p) *i-*)))) [i .p sono messagg<br>inviati in forma privata a un altro partecipante di un chat]

una esperienza davvero unica : -)

grazie a tutti di aver partecipato con tanto entusiasmo e grazie a Luna che<br>ci ha dato questa grande possibilita' :-) scusate la brevita' di questo mic<br>report... ma le emozioni sono state cosi' forti che non sono sufficien

, "Dap": <http://www.geocities.com/SiliconValley/3961> con Xor 2.20

rubriche/ arti/TEATRO

Msg# 688, 22/02/96 09:38 11781) Da: MC6533 Giuseppe Cardinale Ciccotti (Roma)

Oggetto: A Mente Fredda, Emozioni Cald

E' bello sentrisi pionieri! Siamo arrivati all'Ovest!<br>A mente fredda, e' ancora piu' chiaro che abbiamo fatto un'impresa e aripensarci... e' andato tutto bene, mentre poteva andare tutto male!<br>A mente fredda, e' andato tut

Ancora bravi, bravissimi... se ci fossimo scambiati le battute non sarebbe<br>andata cos!'bene,<br>E brava Juna, che ll ha sceto bene gli attori 2) ha diretto ancor meglio,<br>con autorità' ma senza autoritarismo.<br>Ah, un'ultima cos

e' unico!<br>Questo gia' l'ho detto, ma ri mi ripeto: io scrivo queste note, mentre la<br>radio anzi le radio parlano di San Remo... :-{{(({{ Di noi dovrebber<br>parlare altroche' :-})})}<br>"Berdonali, perche' non sanno quello che fa

rubriche/ arti/TEATRO Msglt 691, 22/02/96 15:49 (2272) Da: MC1286 Rita Grassi (Roma)

Oggetto: Post-Commedia

Ecconi, attori-chat dolcismi,<br>a equesta e'la prova lampante che la telematica non e' un qualcosa di freddo<br>questa e'la prova lampante che la nostra esperienza sia stata unica e che<br>tutti noi siamo riusciti a vivere quelle

Luna con Xor 2.1

rubr iche/ arti/TEATRO Msg# 692, 22/02/96 16:10 (2854)<br>Da: MC4475 Stefano Vaccaro (Baronissi (Sa)) Oggetto: Commedia Chat

Non ho parole, sono ancora emozionato da ieri sera... una esperie Non ho parole, sono ancor<br>incredibile... bellissima...

Davanti a me c'e' la scaletta di Luna, la ripasso una, due, tre, cent<br/>c $\text{a} \cup \text{b} = \text{c} \cup \text{c}$ la scaletta di Luna, la ripasso una, due, tre, cent<br/>Ci sono poche regole, vanno rispettate. Conosciamo tutti la tram

Sono immerso nella mia parte, ormai davanti a me non ci sono piu' Daniela<br>Giulia, Andrea, Giusepe... e nemmeno Dap, Magic, Tintin, Gcc... ma Maya<br>Anatolia, Geo, Turiddo...<br>Forse devo cingraziare la mia esperienza in chat (

intes con tutti.<br>
Frima della commedia non avevo parlato con nessuno degli "attori", nessun<br>
accordo, "improvvisiamo" era stata la parola d'ordine. E cosi " e' stato.<br>
Burante la commedia accade una cosa bellissima, anora

Grazie Luna, e grazie a voi tutti compagni di questa avventu<br>Adesso ho un'emozione in piu' da ricordare.<br>Grazie :-)

Pinky

 $=1D- Xoz 2.20$ 

«carattere», e la cosa sembra abbia funzionato alla grande.

Leggete i messaggi dei vari protagonisti, scritti subito dopo la rappresentazione, per farvi un'idea delle emozioni che sono state provate.

Per la cronaca il log (la registrazione) della rappresentazione è disponibile su MC-link, ma il mio consiglio non è di leggerlo, ma di partecipare al prossimo esperimento. Sono convinto, specie dopo aver letto i messaggi dei partecipanti, che la cosa avrà un seguito. A presto. Mis

*Marco Calvo* è *raggiungibile su MC-link alla casella MC3363* e *tramite Internet all'indirizzo marco.cal[vo@mc/ink.it.](mailto:vo@mc/ink.it.) La sua home page* è *http'//www. mclink. it/personal/MC3363/*

# $(\overline{Ah})$  il primo plotter che si adatta perfettamente alla sorgente originale dell'output. Il tuo cervello.

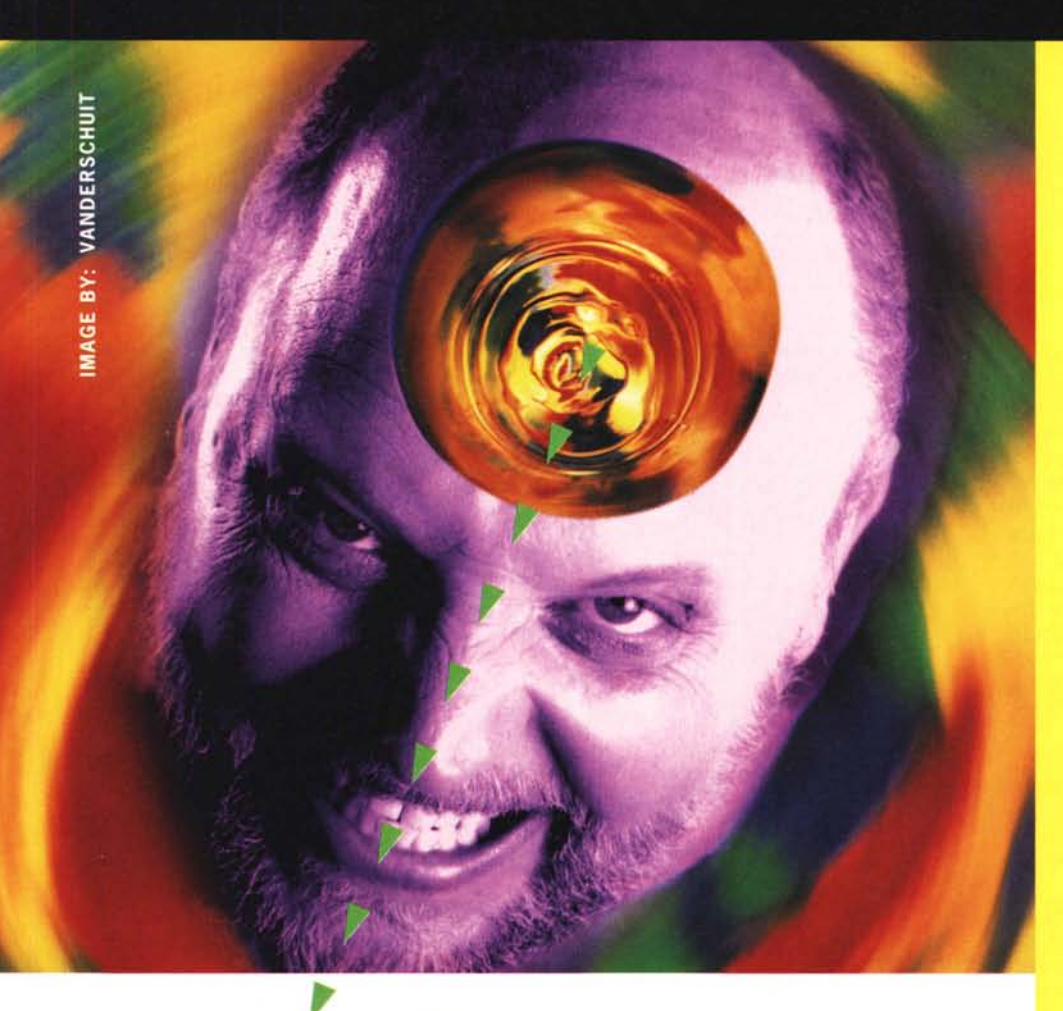

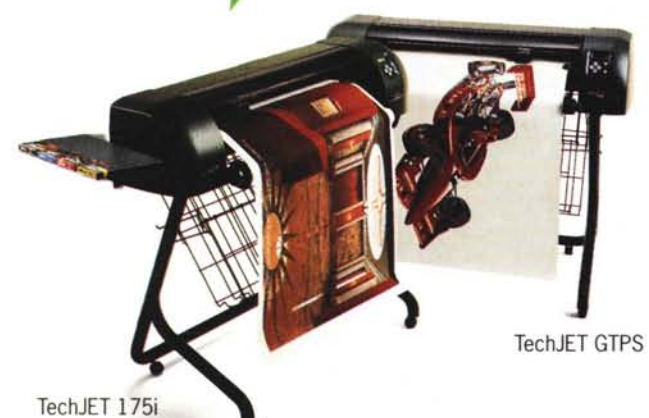

**TechJET è un marchio reg-**istrato di CalComp. Ine. Disegni di Lightscape **Technologies, Inc. Automobile disegnata utilizzando CanvasTht Deneba Software.** Automobile Reynard 951 Indy **per gentile concessione di Valvoline.**

Quante maledette volte sei stato a guardare il plotter che trasformava i tuoi brillanti progetti nell'equivalente grafico di un caffè rovesciato? Ma adesso c'è una soluzione, quella definitiva: il plotter per grande formato CalComp TechJET®, con una risoluzione di 360 dpi, colori brillanti e linee precise da non riuscire a trovarne uguali. E il TechJET 175i ha anche grandi cartucce di inchiostro e un sistema computerizzato che non permette che macchie o vuoti di colore rovinino i tuoi progetti. Insomma, una nuova era per i tuoi disegni. Per far piacere al tuo cervello, ma anche al tuo capo.

**Per altre informazioni, chiama CalComp (B01) allo:**

 $(02)$  9044.3333

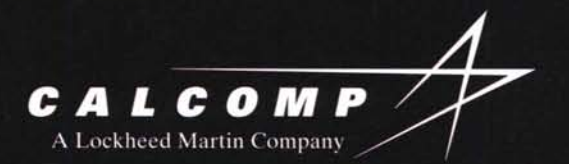

CalComp Spa, Via dei Tulipani 5, 20090 Pieve Emanuele (MI) Telefono (02) 9044.3333, Fax (02) 9044.3234